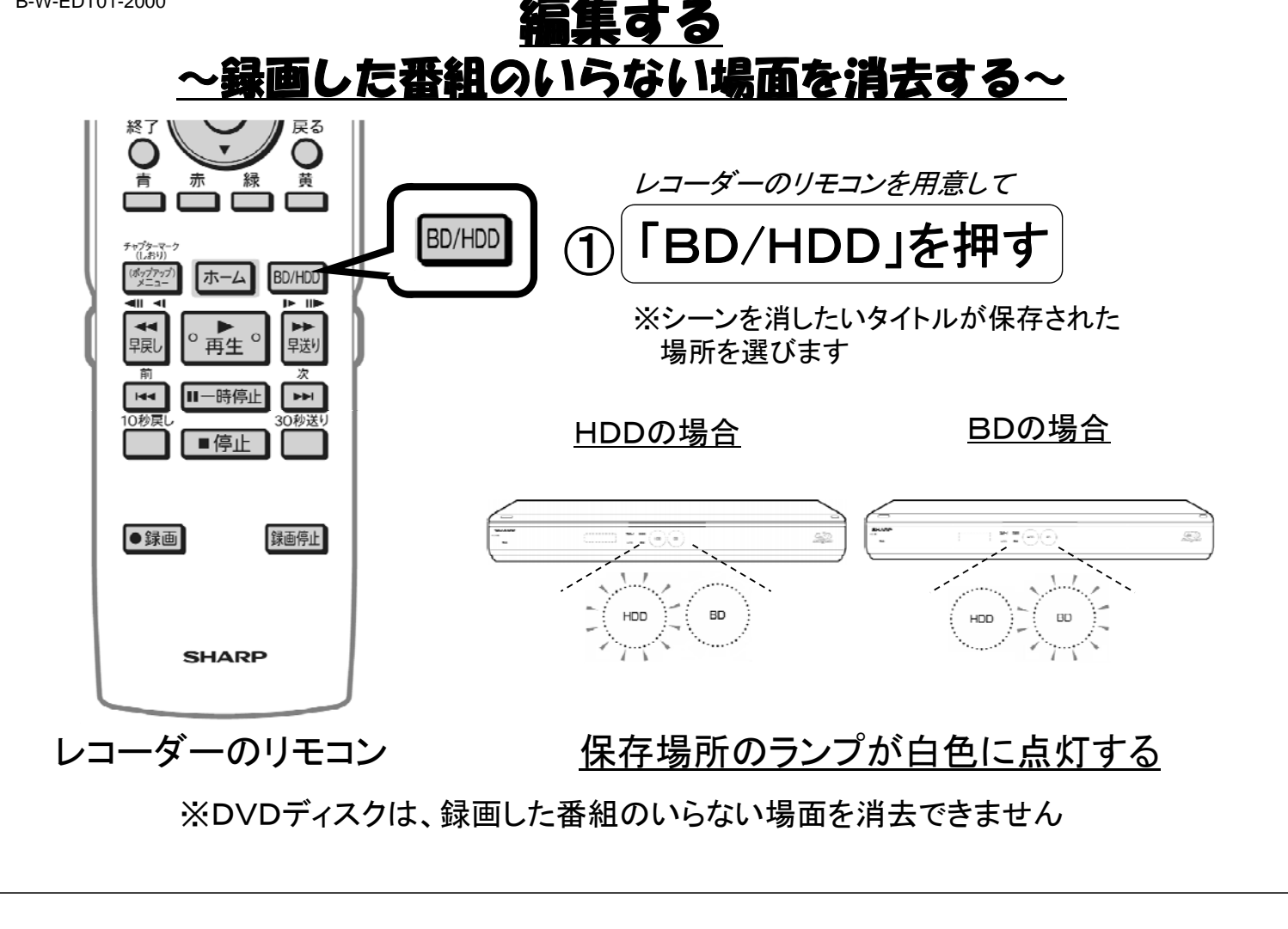

B-W-EDT01-2000

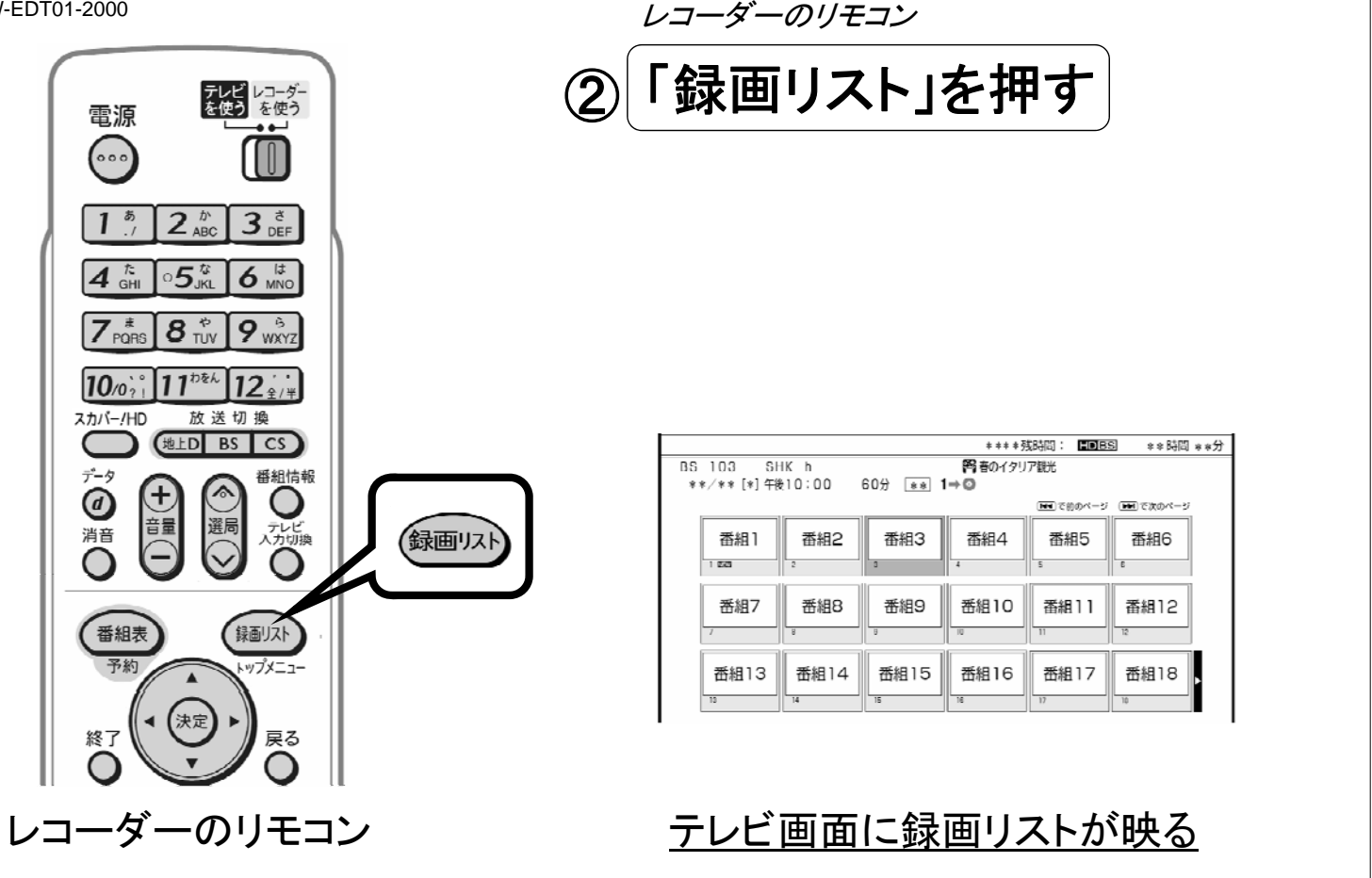

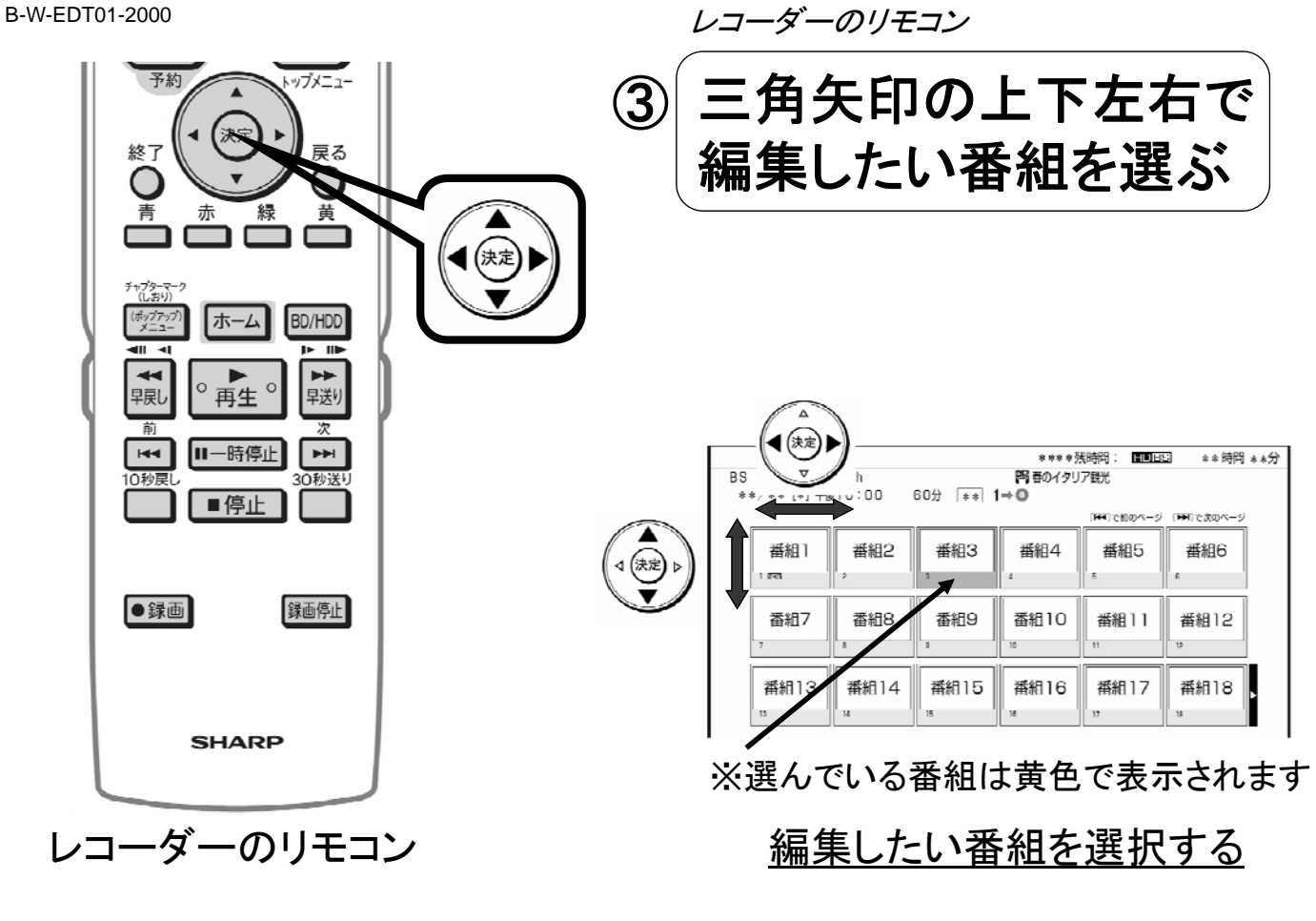

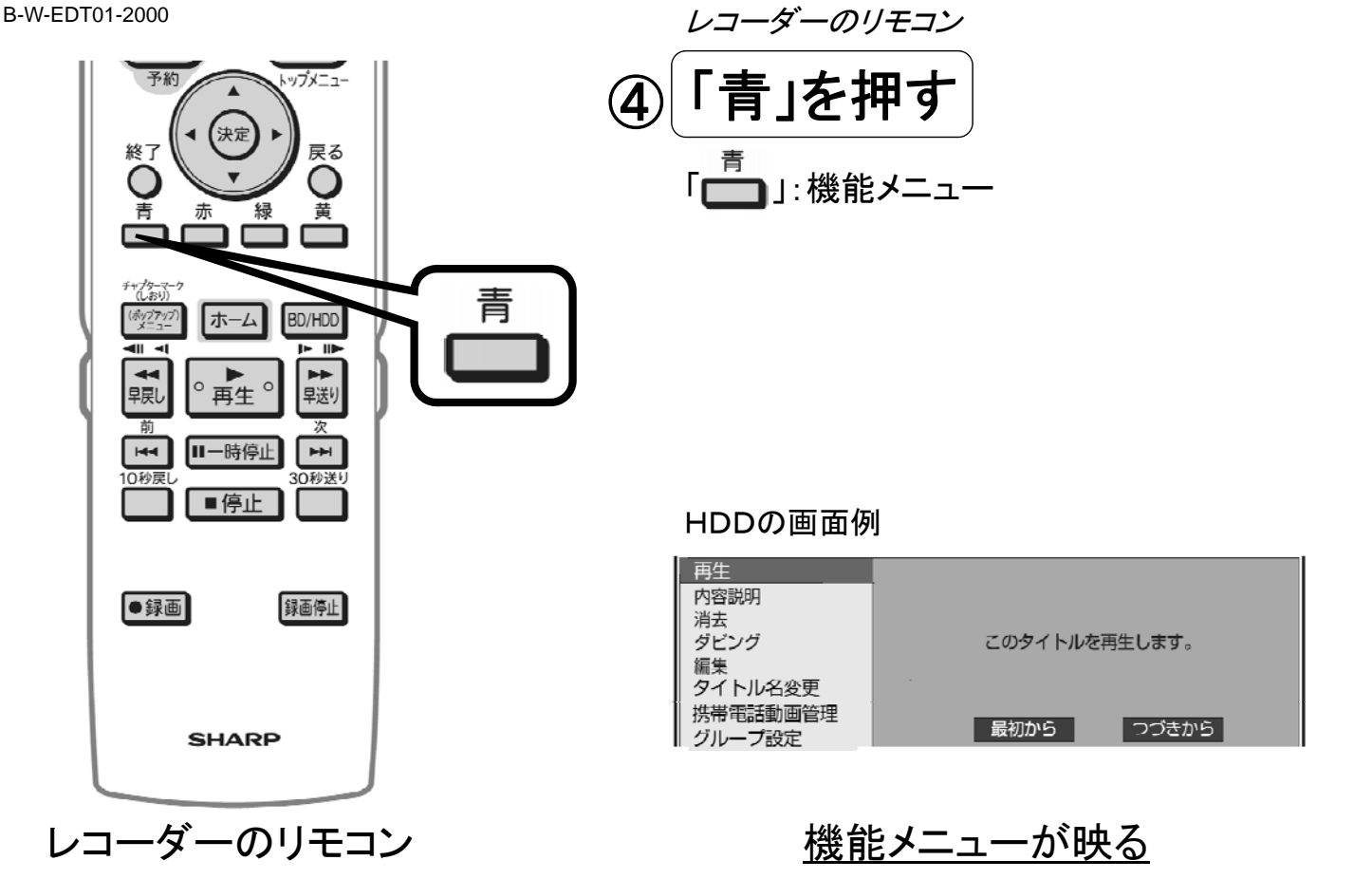

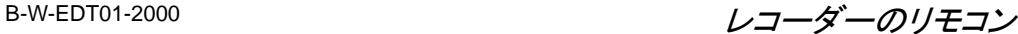

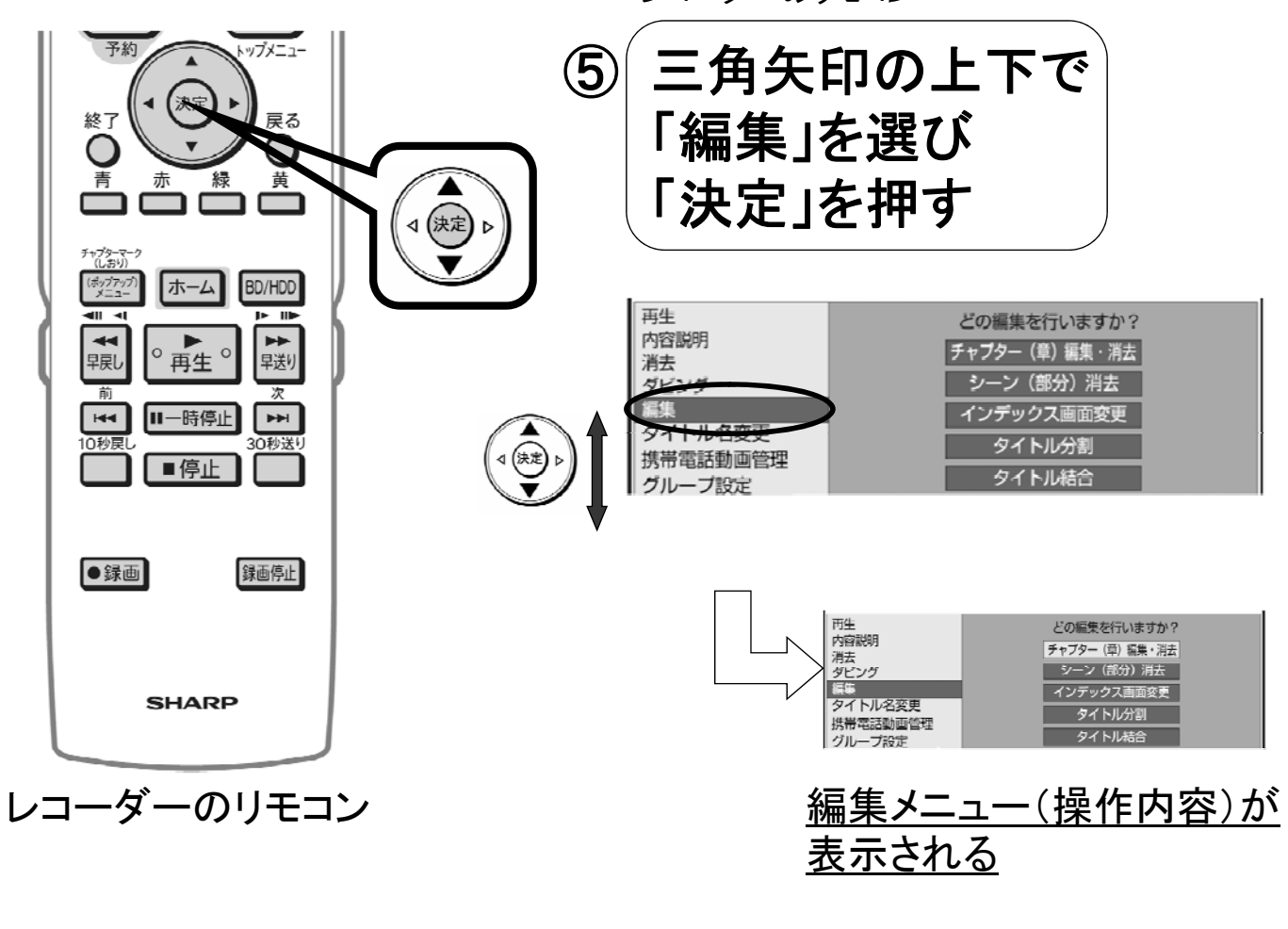

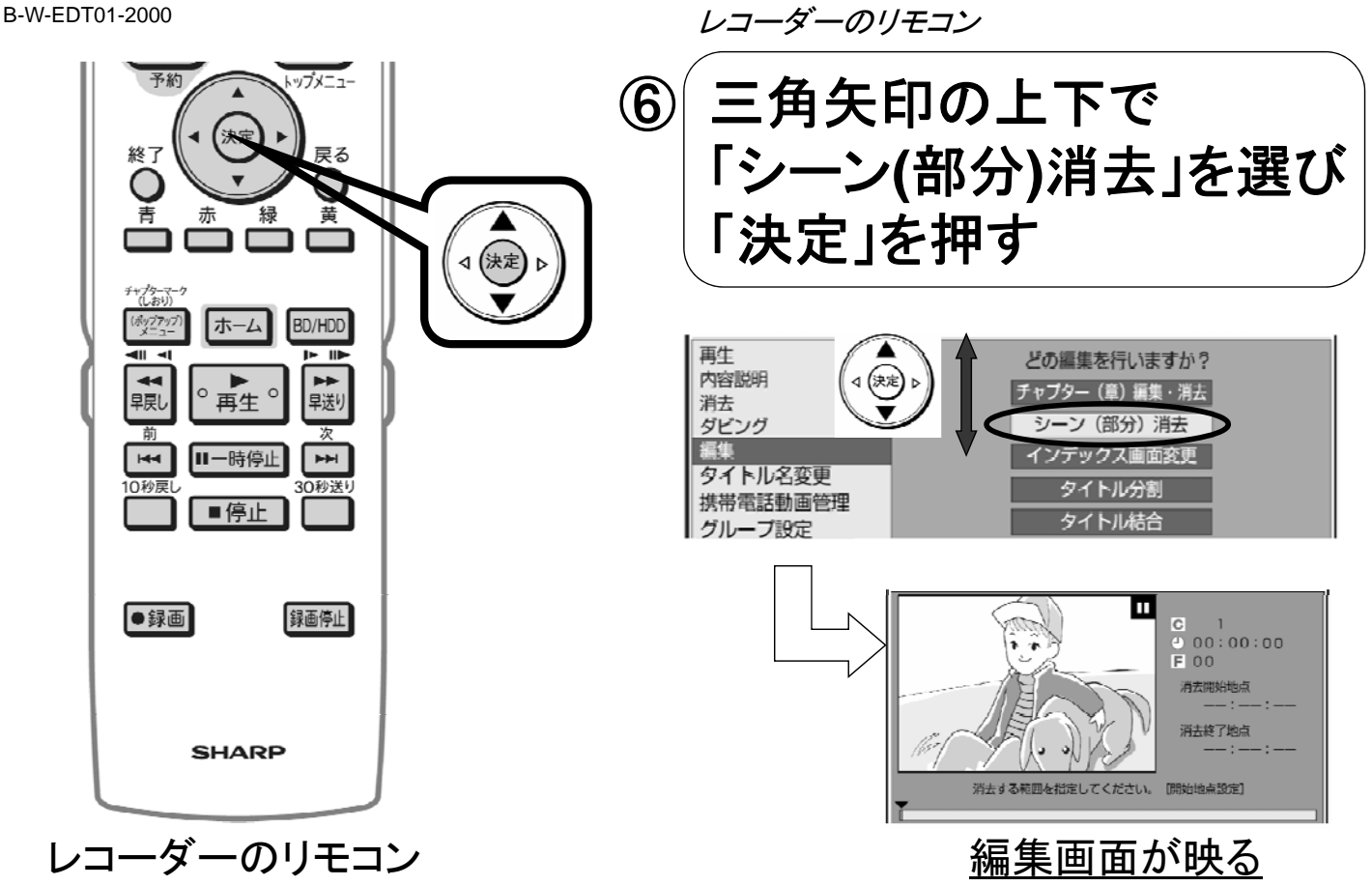

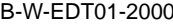

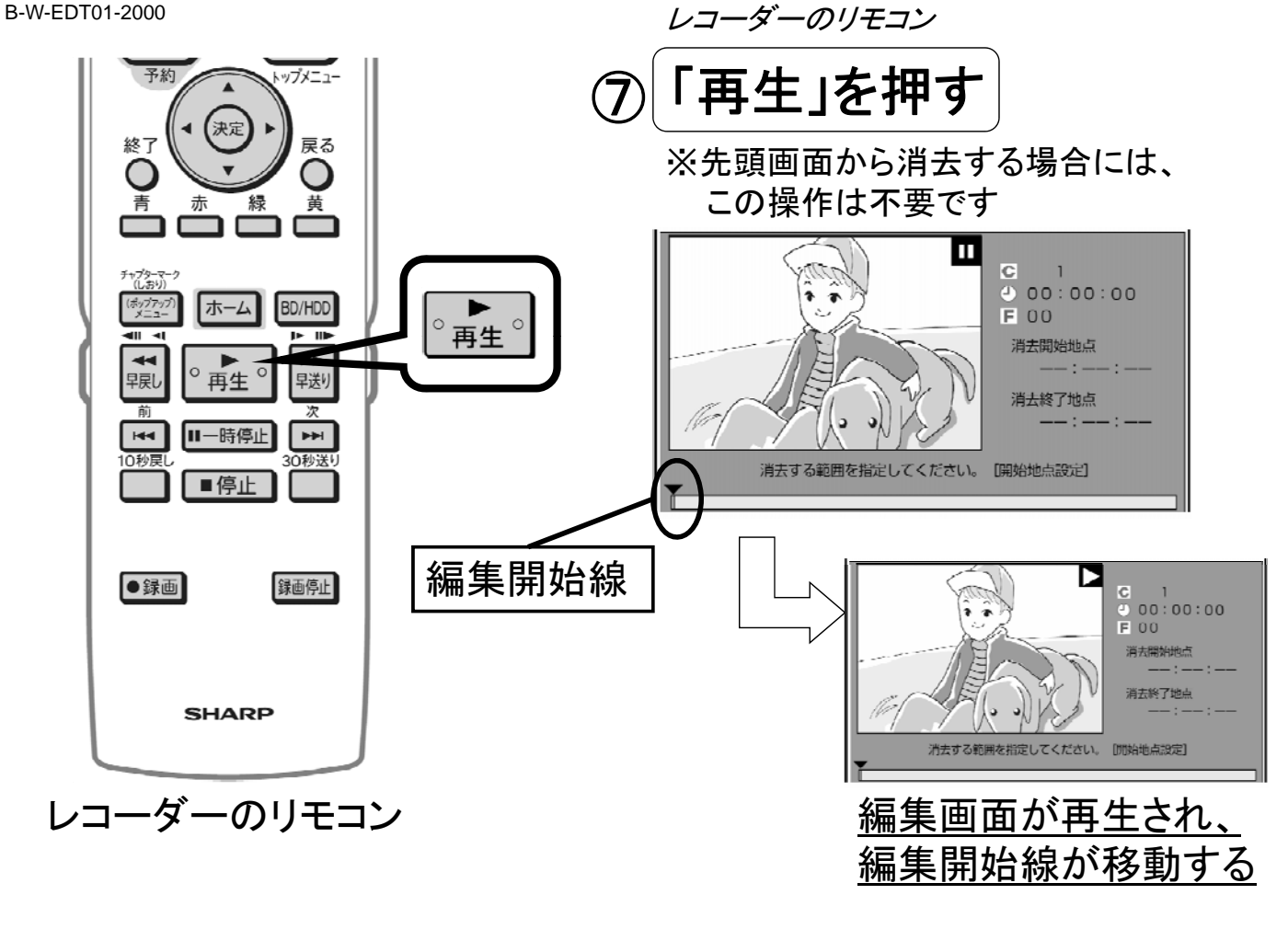

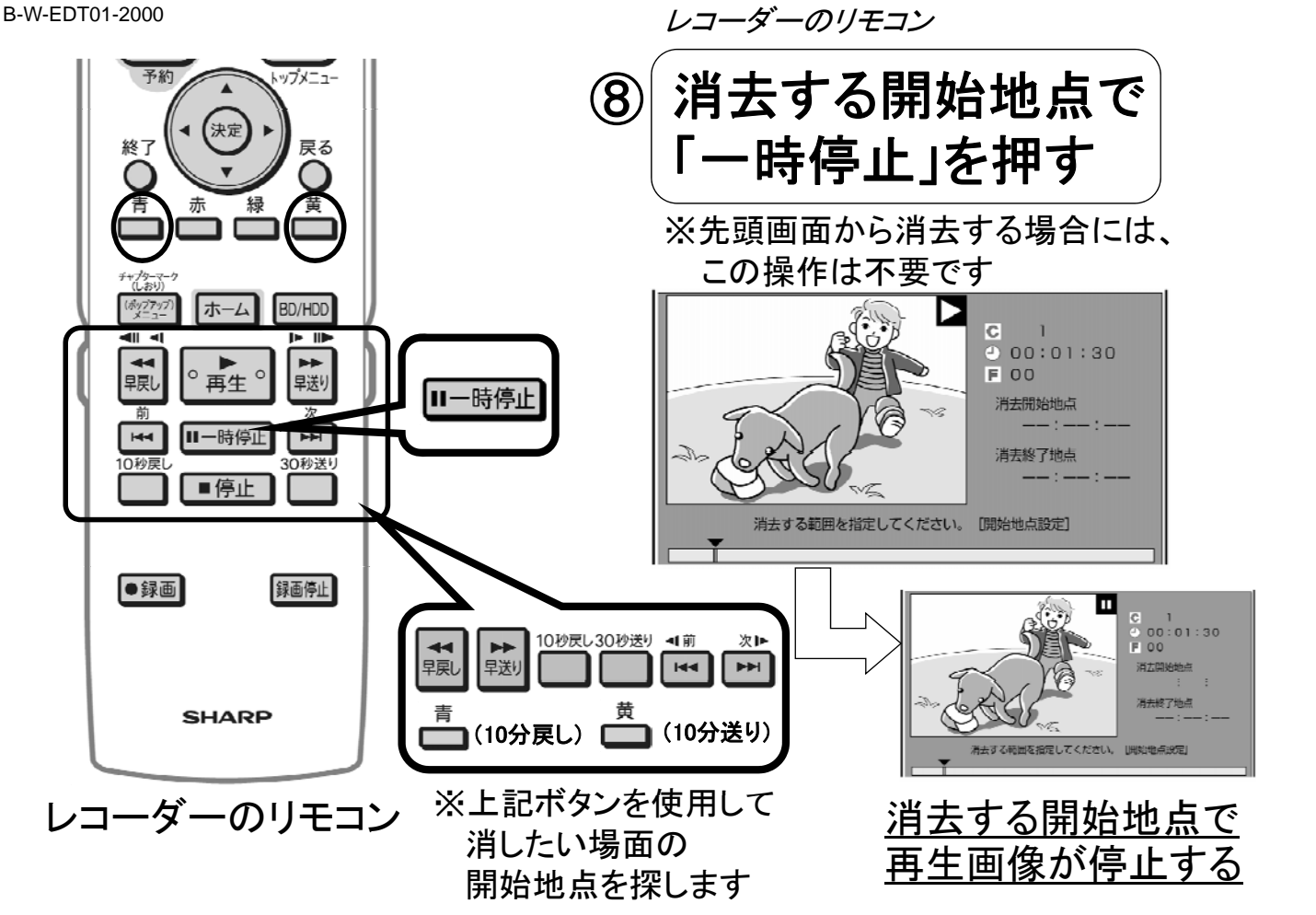

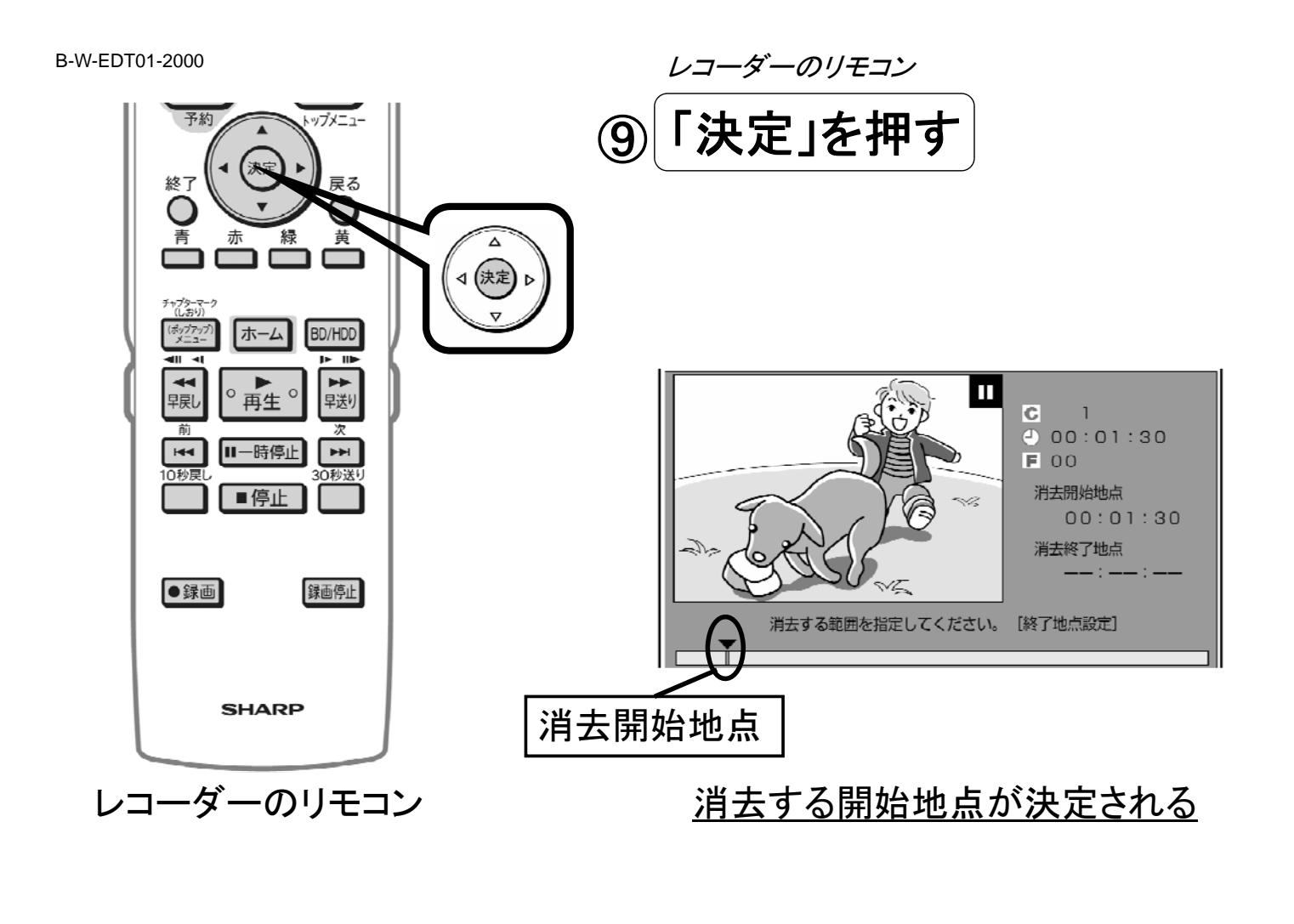

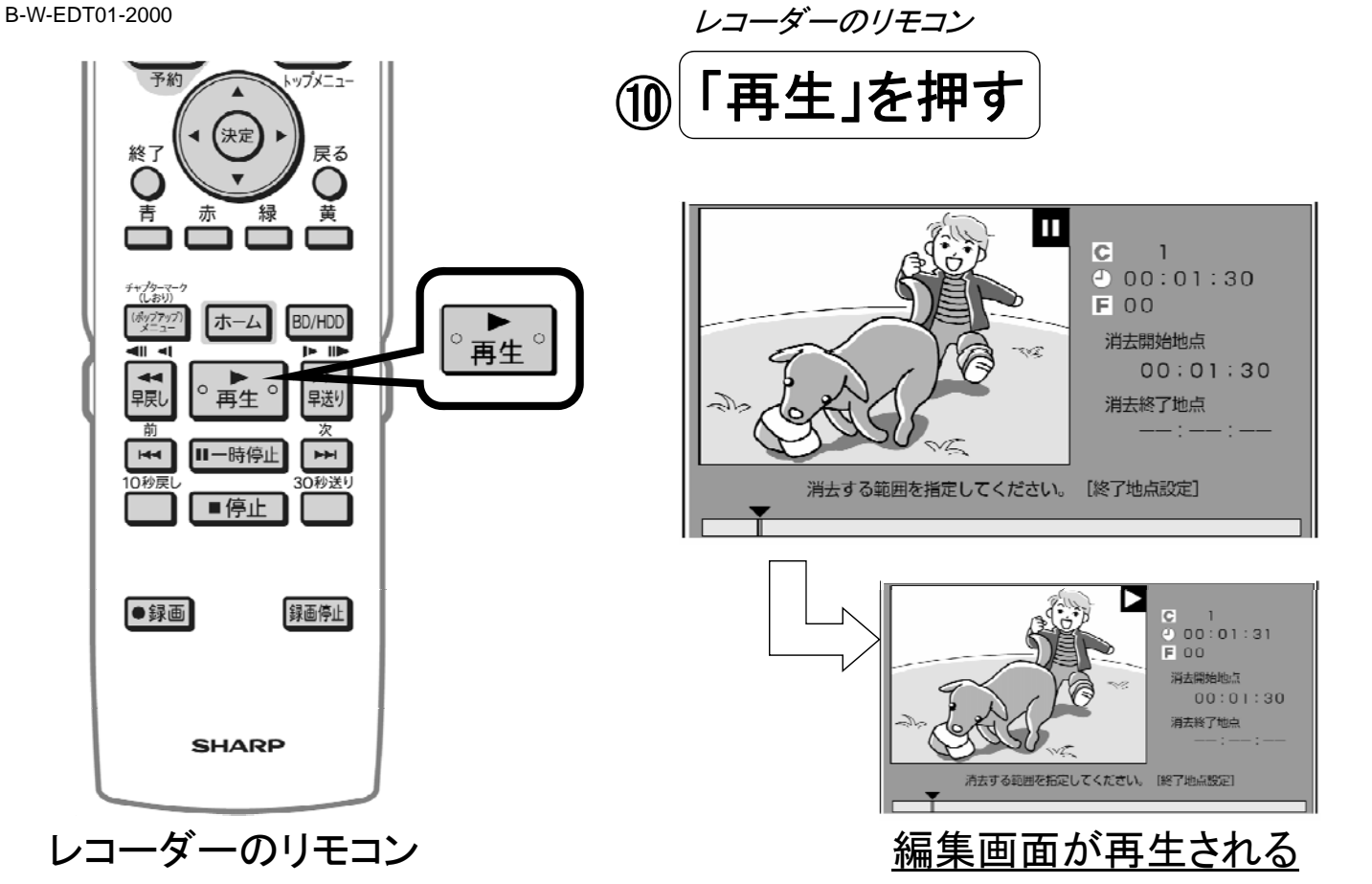

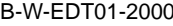

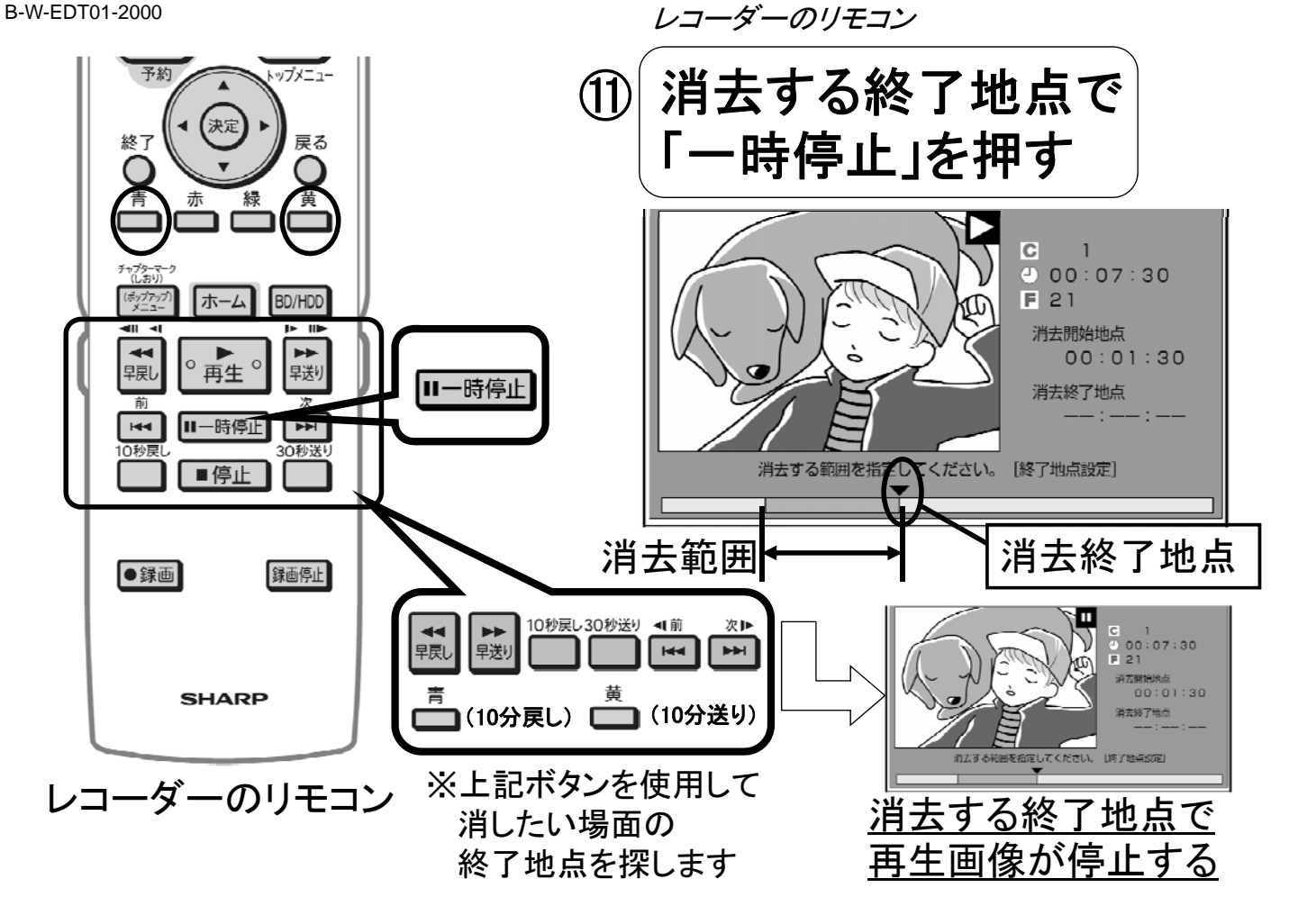

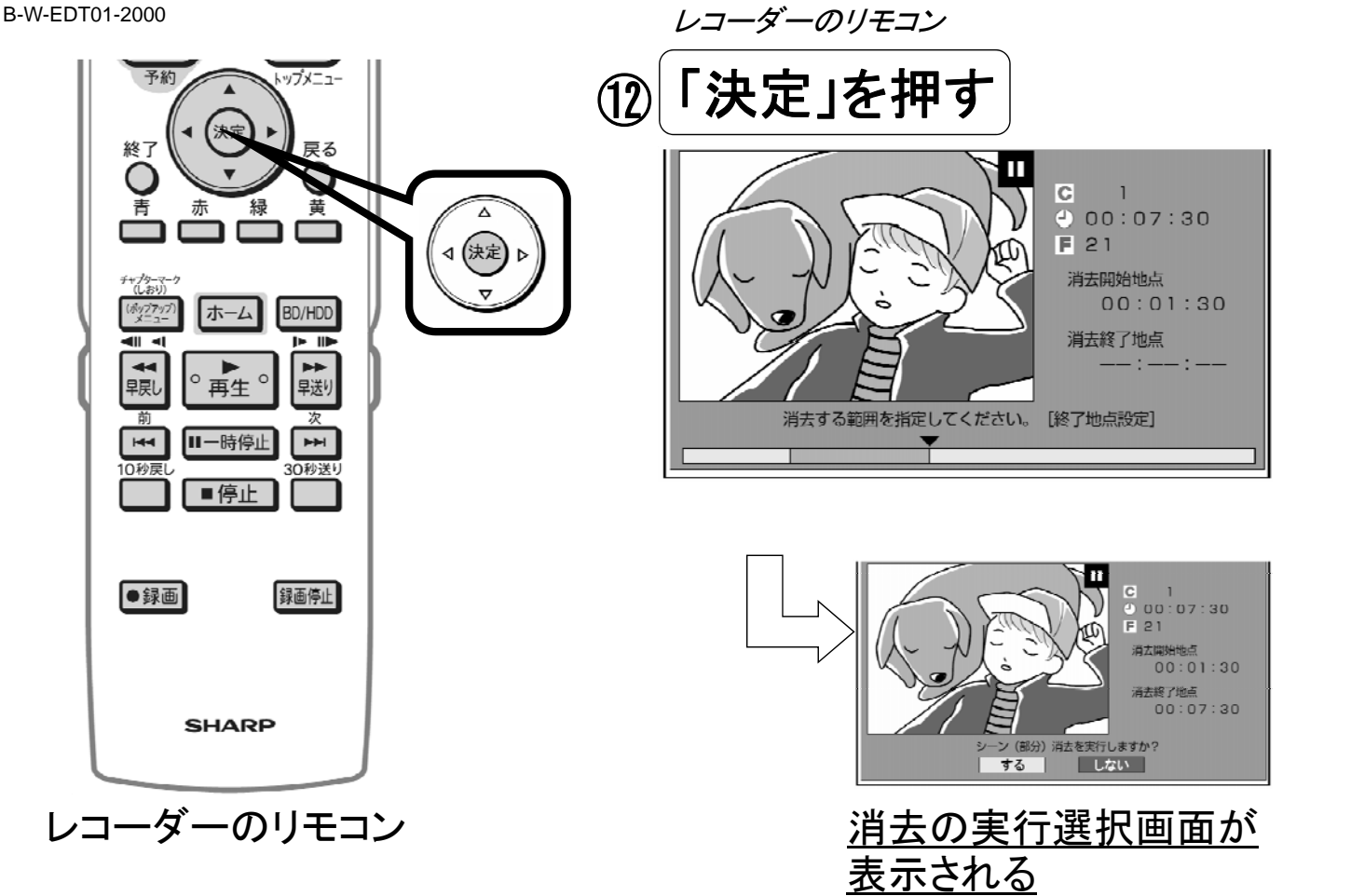

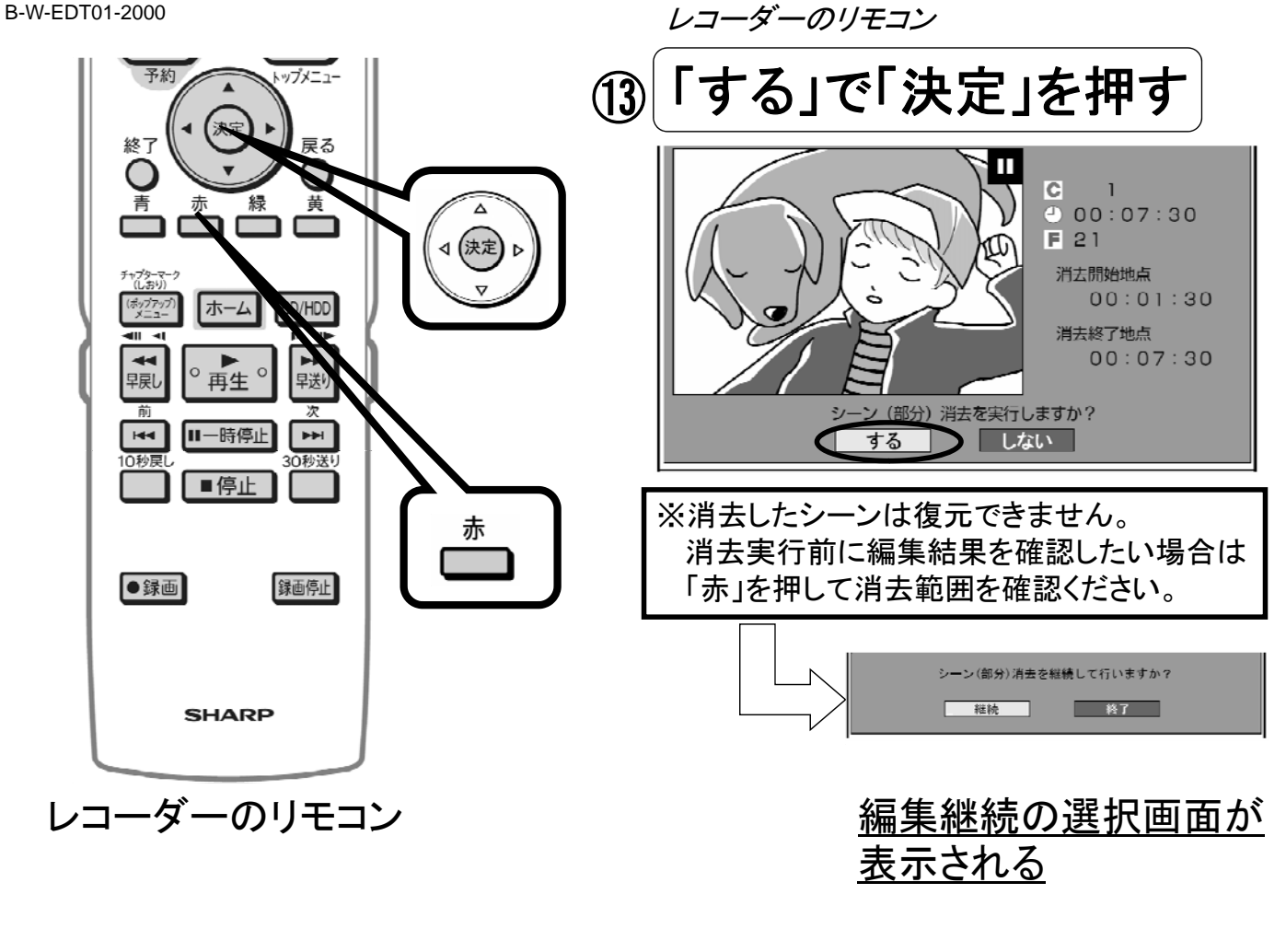

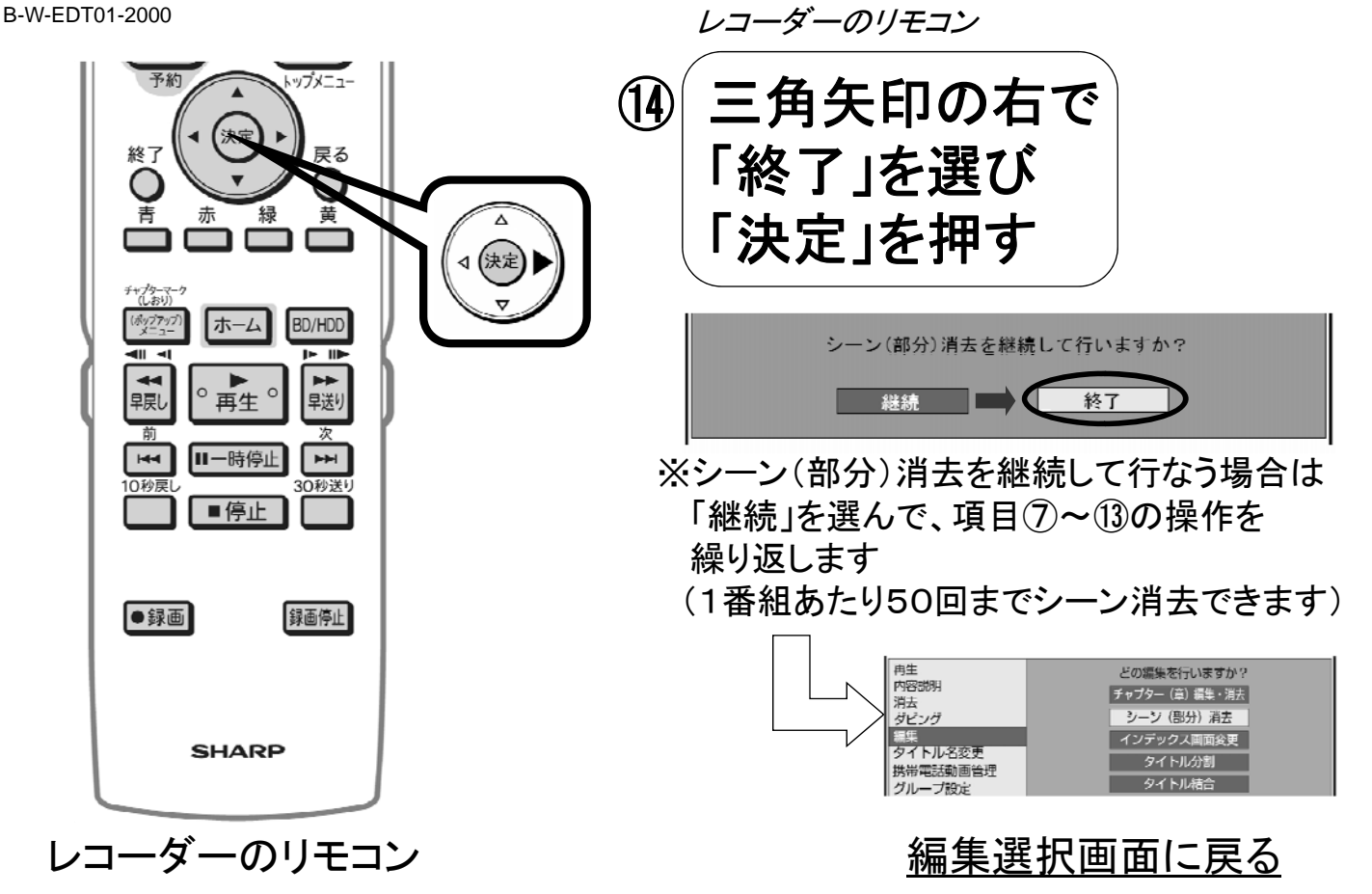

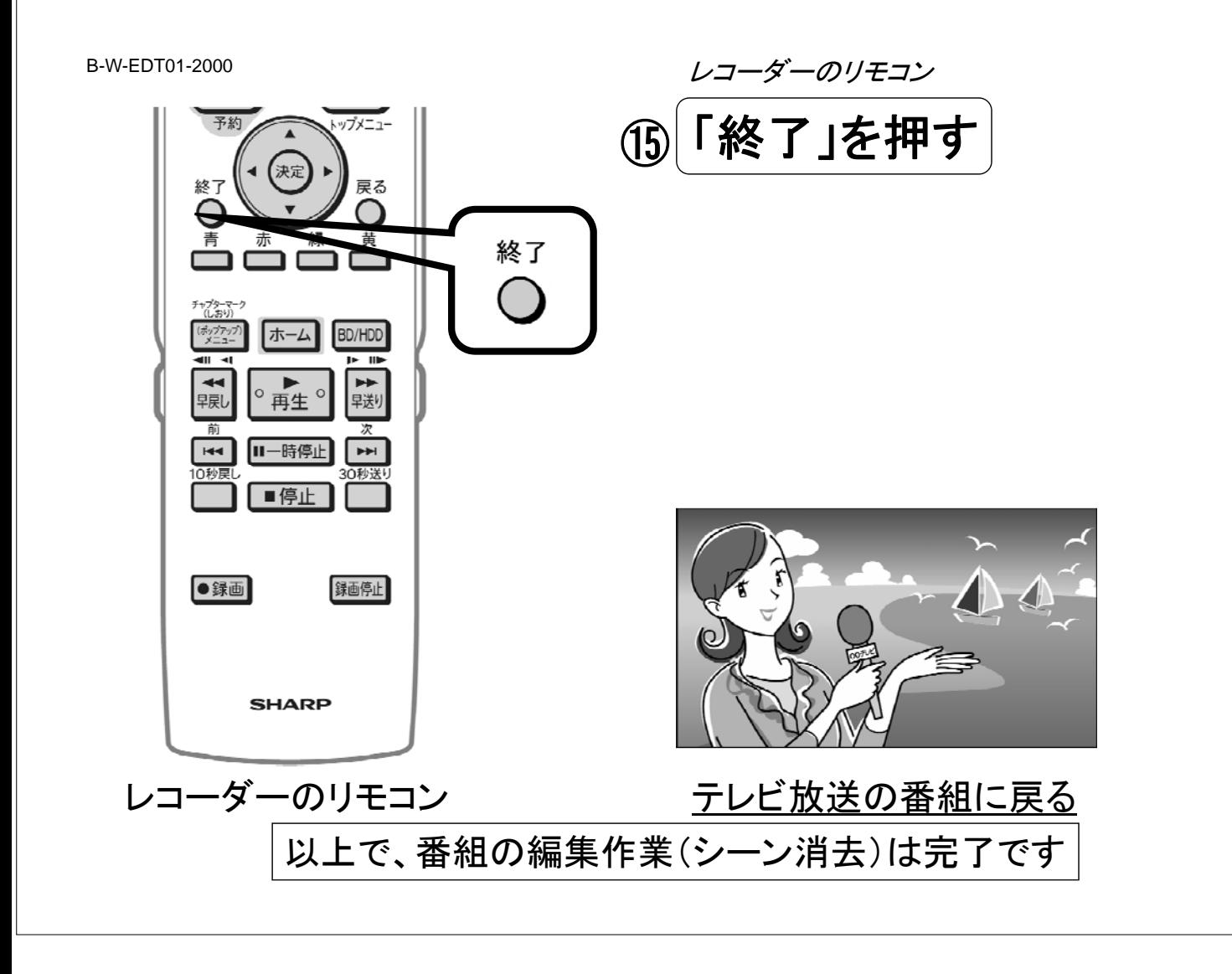